**Clipboard Editor Software Взломанная версия Registration Code Скачать бесплатно For Windows**

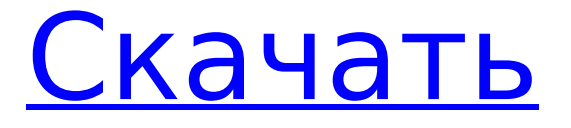

# **Clipboard Editor Software Crack+ Download [Win/Mac] (2022)**

Программное обеспечение редактора буфера обмена — это небольшое программное приложение, разработанное специально для того, чтобы помочь вам изменить содержимое текста буфера обмена, удалив или заменив указанные пользователем символы, пробелы и другие элементы. Его можно развернуть на всех версиях Windows. Интуитивный дизайн Программа может похвастаться простым для декодирования макетом, который позволяет вам получить представление о том, как настроить выделенные параметры за короткий промежуток времени. Нет поддержки справочного руководства. Тем не менее, вы можете посмотреть видеоурок, который научит вас максимально использовать возможности инструмента на лету. Опции мониторинга и редактирования буфера обмена Программное обеспечение редактора буфера обмена может автоматически отслеживать содержимое буфера обмена на наличие новых текстовых элементов. Он показывает текстовые данные прямо в главном окне, как только обнаруживает новые изменения в буфере обмена. Пакетные действия можно использовать для одновременного применения нескольких задач редактирования. Более того, вы можете внести несколько изменений в текст буфера обмена, а именно удалить все пробелы, лишние пробелы в начале или конце текстового сообщения, все пробелы, кроме одиночного пробела между словами, все пустые строки и все строки. Кроме того, вы можете заставить приложение заменять все пробелы или пустые строки пользовательскими символами, удалять алфавитные, цифровые, буквенно-цифровые или небуквенно-цифровые символы, удалять определенные буквы или текст после или перед определяемыми пользователем символами и выполнять другие подобные действия. Тесты показали, что программа Clipboard Editor выполняет задачу быстро и без ошибок. Он попрежнему потребляет мало системных ресурсов, поэтому общая производительность компьютера не снижается. Заключительные слова Подводя итог, программное обеспечение Clipboard Editor поставляется в комплекте с несколькими удобными функциями, которые помогут вам удалить или заменить данные, хранящиеся в вашем буфере обмена. Интуитивно понятный пакет функций делает его идеальным как для менее опытных пользователей, так и для профессионалов. Более... Aperture 3 — отличный редактор изображений с открытым исходным кодом, достойный упоминания в списке бесплатных графических редакторов. Тем не менее, его мощный и интуитивно понятный интерфейс делает его лучшим выбором для фотографов. Благодаря инструментам редактирования высокой четкости это идеальное приложение для редактирования фотографий в различных форматах. Он также может обрабатывать файлы изображений RAW и не требует больших системных ресурсов. Как установить? Чтобы использовать это программное обеспечение, его необходимо установить. Это программное обеспечение предназначено только для Mac, и для установки этой версии Aperture вам потребуется последняя версия программного обеспечения для разработчиков Xcode. Если у вас уже установлен Xcode, вы можете

### **Clipboard Editor Software Crack+ License Keygen Free 2022 [New]**

 $*$  Мониторинг изменений данных текстового буфера обмена в режиме реального времени $*$ Выполните несколько действий для редактирования текстового содержимого \* Функции: \* Автоматически удалять пробелы и пустые строки \* Установите пользовательские символы для замены пробелов и пустых строк \* Удалите все пробелы между словами \* Удалить все пустые строки \* Замените пустые строки пользовательскими символами \* Удалить все буквенные символы \* Удалите все пробелы, кроме одного пробела между словами \* Замена буквенных символов пользовательскими символами \* Удалить все буквенно-цифровые символы \* Заменить все буквенно-цифровые символы пользовательскими символами \* Удалить все не буквенно-цифровые символы \* Удалить весь текст после или перед определяемыми пользователем символами \* Удалить все буквенные символы, кроме одного пробела между

словами \* Замена буквенных символов пользовательскими символами \* Удалить все цифровые символы \* Заменить все числовые символы пользовательскими символами \* Удалить все пустые строки \* Замените пустые строки пользовательскими символами \* Удалить все не буквенно-цифровые символы \* Замените все не буквенно-цифровые символы пользовательскими символами \* Удалить весь текст до или после пользовательских символов \* Замените текст до или после пользовательских символов пользовательскими символами \* Удалить весь текст, кроме одиночного пробела между словами \* Замените весь текст, кроме одиночного пробела между словами, на пользовательские символы. \* Удалить все буквенные символы, кроме одиночного пробела между словами \* Замените все буквенные символы, кроме одиночного пробела между словами, на пользовательские символы. \* Удалить все буквенно-цифровые символы, кроме одного пробела между словами \* Замените все буквенноцифровые символы, кроме одного пробела между словами, на пользовательские символы. \* Удалить все не буквенно-цифровые символы, кроме одиночного пробела между словами \* Замените все не буквенно-цифровые символы, кроме одиночного пробела между словами, на пользовательские символы. \* Удалить все пустые строки, кроме одного пробела между словами \* Замените все пустые строки, кроме одного пробела между словами, на собственные символы \* Удалить все символы, кроме одного пробела между словами \* Замените все символы, кроме одного пробела между словами, на собственные символы \* Удалить все пустые строки, кроме одинарного пробела между словами \* Замените все пустые строки, кроме одиночного пробела между словами, на собственные символы \* Удалить все буквенные символы, кроме одиночного пробела между словами \* Замените все буквенные символы, кроме одиночного пробела между словами, на пользовательские символы. \* Удалить все буквенно-цифровые символы, кроме одного пробела между словами \* Замените все буквенноцифровые символы, кроме одного пробела между словами, на пользовательские символы. \* Удалить все не буквенно-цифровые символы, кроме одиночного пробела между словами \* Замените все не буквенно-цифровые символы, кроме одиночных 1709e42c4c

# **Clipboard Editor Software With License Key (Final 2022)**

Программное обеспечение редактора буфера обмена — это небольшое программное приложение, разработанное специально для того, чтобы помочь вам изменить содержимое текста буфера обмена, удалив или заменив указанные пользователем символы, пробелы и другие элементы. Его можно развернуть на всех версиях Windows. Интуитивный дизайн Программа может похвастаться простым для декодирования макетом, который позволяет вам получить представление о том, как настроить выделенные параметры за короткий промежуток времени. Нет поддержки справочного руководства. Тем не менее, вы можете посмотреть видеоурок, который научит вас максимально использовать возможности инструмента на лету. Опции мониторинга и редактирования буфера обмена Программное обеспечение редактора буфера обмена может автоматически отслеживать содержимое буфера обмена на наличие новых текстовых элементов. Он показывает текстовые данные прямо в главном окне, как только обнаруживает новые изменения в буфере обмена. Пакетные действия можно использовать для одновременного применения нескольких задач редактирования. Более того, вы можете внести несколько изменений в текст буфера обмена, а именно удалить все пробелы, лишние пробелы в начале или конце текстового сообщения, все пробелы, кроме одиночного пробела между словами, все пустые строки и все строки. Кроме того, вы можете заставить приложение заменять все пробелы или пустые строки пользовательскими символами, удалять алфавитные, цифровые, буквенно-цифровые или небуквенно-цифровые символы, удалять определенные буквы или текст после или перед определяемыми пользователем символами и выполнять другие подобные действия. Тесты показали, что программа Clipboard Editor выполняет задачу быстро и без ошибок. Он попрежнему потребляет мало системных ресурсов, поэтому общая производительность компьютера не снижается. Заключительные слова Подводя итог, программное обеспечение Clipboard Editor поставляется в комплекте с несколькими удобными функциями, которые помогут вам удалить или заменить данные, хранящиеся в вашем буфере обмена. Интуитивно понятный пакет функций делает его идеальным как для менее опытных пользователей, так и для профессионалов. Особенности программного обеспечения редактора буфера обмена: √ Интуитивно понятный дизайн ✓Проверенная производительность ✓Быстрая утилита ✓Отслеживание последних изменений в буфере обмена ✓ Редактирование многих изменений ✓Редактировать, удалять или заменять элементы буфера обмена ✓Алфавитные, цифровые, буквенно-цифровые или небуквенно-цифровые символы, пробелы, пустые строки и повторяющиеся элементы ✓Удалить, заменить или заменить пробелы или пустые строки ✓Удалить, заменить или заменить определенные текстовые элементы или заменить несколько элементов ∕Автоматизация задач ∕Отправить пустой текст буфера обмена ✓Удалить или заменить контент, которого нет в буфере обмена ✓

### **What's New In Clipboard Editor Software?**

- Редактировать буфер обмена во всех версиях Windows - Автоматическое обнаружение текстовых данных - Пакетные операции - Удалить пробелы в тексте буфера обмена Удобная и простая в использовании утилита, позволяющая быстро и легко просматривать, удалять, копировать, вставлять и редактировать текст и другие виды данных на нескольких компьютерах. Он прост в использовании и имеет интуитивно понятный пользовательский интерфейс. Обзор Быстрое использование ЦП и памяти для обслуживания высокоскоростных компьютеров. Clipboard Cleaner — это легкое и надежное бесплатное программное приложение, разработанное специально для очистки буфера обмена. Разработанный с простым и интуитивно понятным пользовательским интерфейсом, он предлагает пользователям широкий спектр функций, которые можно использовать для удаления данных, хранящихся в буфере обмена. Кроме того, эта программа способна выполнять свою задачу

быстро и без ошибок. Вы также можете сделать так, чтобы программа автоматически очищала буфер обмена через определенные промежутки времени. Как работает эта утилита? Clipboard Cleaner имеет интуитивно понятный пользовательский интерфейс. После настройки параметров программы есть возможность легко открыть буфер обмена и вручную удалить данные в буфере обмена из списка. Кроме того, вы можете использовать кнопку «Удалить все», чтобы выполнить весь пакет действий по удалению буфера обмена. Кроме того, программа поддерживает удаление данных из буфера обмена с нескольких компьютеров одновременно. Также можно настроить программу на автоматическую очистку буфера обмена в определенное время. Каковы преимущества использования этого программного обеспечения? Эта программа может похвастаться интуитивно понятным интерфейсом, который позволяет вам быстро и легко устанавливать различные параметры в главном окне программы. Нет поддержки справочного руководства. Тем не менее, вы можете посмотреть короткий видеоурок, который научит вас максимально эффективно использовать возможности программы. Кроме того, в программе есть несколько инструментов, которые помогут вам работать с буфером обмена.Вы можете заставить программу просматривать буфер обмена на нескольких компьютерах, копировать данные из буфера обмена, редактировать данные, а также удалять данные. Кроме того, вы можете редактировать текст буфера обмена, удалять пробелы, заменять все пробелы, удалять буфер обмена через интервал, добавлять пользовательские символы, находить и заменять весь выделенный текст, а также находить и заменять все выделенные текстовые данные. Что вы можете удалить из буфера обмена с помощью этого приложения? Clipboard Cleaner поддерживает удаление текстовых данных из буфера обмена, указав текст, который вы хотите удалить. Позволяет быстро и легко удалить выделенный текст

# **System Requirements:**

Минимум: ОС: Windows 7 или более поздняя версия Процессор: двухъядерный процессор Intel или AMD с тактовой частотой 2,5 ГГц. Оперативная память: 2 ГБ ОЗУ Место на диске: 25 ГБ свободного места на жестком диске Видеокарта: NVIDIA GeForce GTX 450 Дополнительные примечания: требуется установка Vulkan Rendering API. Рекомендуемые: ОС: Windows 10 или более поздняя версия Процессор: двухъядерный процессор Intel или AMD с тактовой частотой 2,8 ГГц. Оперативная память: 4 ГБ ОЗУ Место на диске: 25 ГБ свободного места на жестком диске Видеокарта:

Related links: